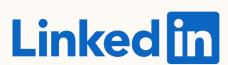

## LMS Bidding Guide

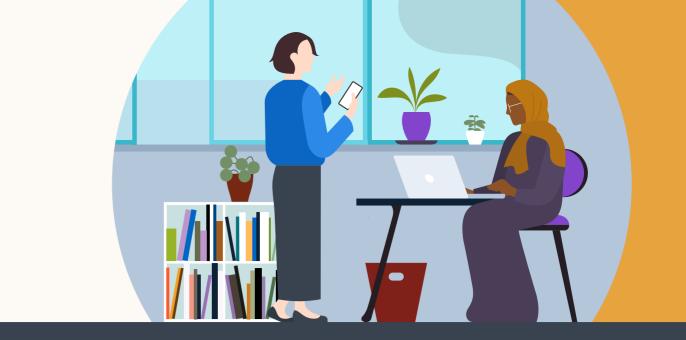

Editing an existing Starting a new campaign? campaign? Do you know the primary Are you satisfied goal for your campaign? with the ROI? Is the campaign Start with Do you want to Which is the delivering >85% of Maximum Delivery further improve ROI? primary goal? budget, on average? Which bid type are Budget Delivery & Budget Delivery you using? and/or Volume of Cost Per Result Bid Value Control Cost Control Key Results Stability Cost Cap Maximum Target Cost Delivery Manual Bidding Maximum Delivery Cost Cap Bidding Target Cost Bidding Manual Bidding Try (1) lowering daily budget to Lower the actual spend level cost/bid value (2) expand targeting (3) check ad content relevancy Did you get the Do you want to Too costly? volume of results further improve ROI? Good results? Try increasing you desired? budget to scale delivery, further improving ROI Good results? Good results? Is the campaign Try scaling the delivering >85% Try increasing budget budget to scale delivery, further of budget, on improving ROI average? Lower the cost/bid value Try (1) lowering daily budget to actual spend level (2) expand targeting When trying a new bid type, allow 3-5(3) check ad content relevancy days to see results. Before launching your campaign, try switching between Good results? bid types to see predicted results in the Tryincreasing budget Forecasting Tool. to scale delivery, further improving ROI Guidance Selection Results Guidance Goal